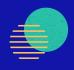

# Senior Design Fall 2022 Firefox: Improving Import Usability for Users

Sponsor: Mozilla Foundation

Faculty Advisor: Dr. Chengyu Sun

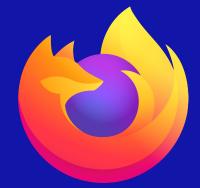

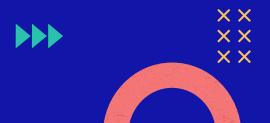

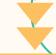

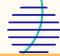

## \* TABLE OF CONTENTS

| #1           | #2           |
|--------------|--------------|
| Introduction | Hack Weekend |
| #3           | #4           |
| What We Did  | What's Next? |

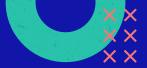

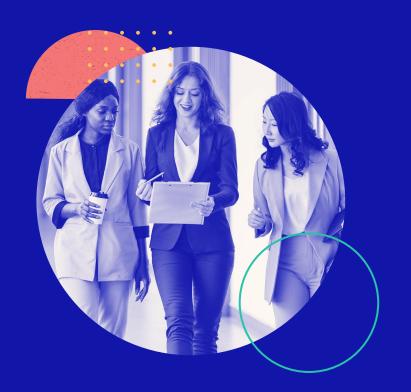

01

Introduction

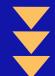

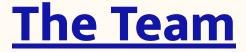

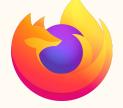

#### **Members**

Alvin Lew (Project Lead) Ani Movsesian Angel Villalobos

Brian Macoy Brian Pham Evan Liang Nolan Ishii

Portia Wu Steven Wang Zach Harris

#### **Faculty Advisor**

Dr. Chengyu Sun

#### Liaisons — Mozilla Team

Mike Conley Katherine Patenio Niklas Baumgardner

Neil Deakin Gijs Kruitsbosch

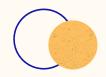

## The Mozilla **Foundation**

- Mission: make Internet open and accessible
- Ensure it remains a force for good
- Projects like MDN set web standards
- Lots of other products advocating online safety

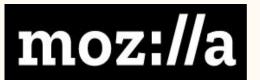

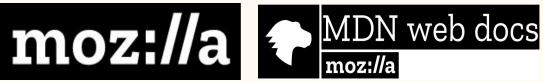

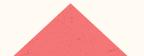

### What is Firefox?

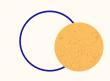

- 4th most popular browser in the world
- Still boasts over 200 million Monthly Active Users
- Firefox is a non-profit, open-source browser
- Privacy and security focused
- Over 20 million lines of code

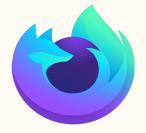

Nightly: **2 versions ahead** 

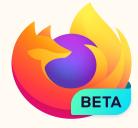

Firefox Beta:

1 version ahead

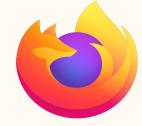

Firefox Release: Current version

## Mozilla Project Overview

- Make a new importer for Firefox
- Develop a more modern UI and new features
- **Enhance user experience** switching to Firefox

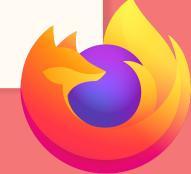

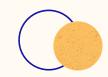

## **Project Conduct**

- Work with Mozilla mentors
- Work on individual bugs on weekdays
- Communicate through Matrix Element
- Zoom meetings on Fridays

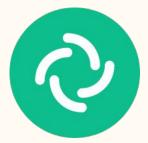

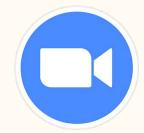

### **How to Start?**

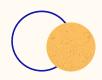

- Unlike other projects, Firefox is big
- Big learning curve
- Started with simpler bugs
- Gradually work towards complex features

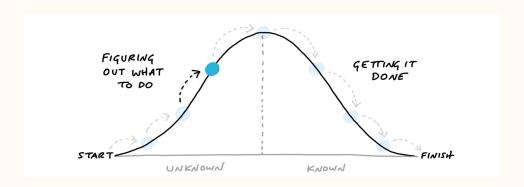

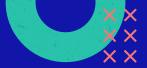

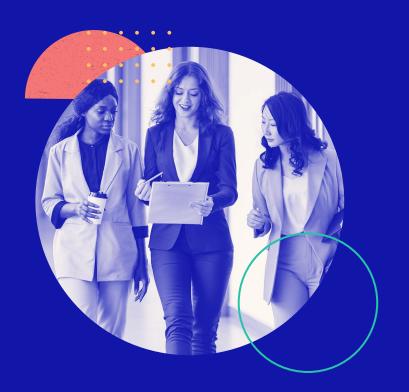

02

**Hack Weekend** 

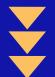

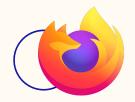

## Hack Weekend

#### 13 hours of Hack Weekend...

- Cloning the repository/building environment
- Get L1 Commit Access
- Began work on our first bugs (ESM to JSM)

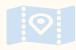

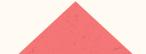

## **The Challenge**

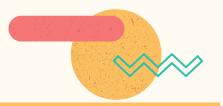

**Bug Reports** 

**Version Control** 

**Code Review** 

Bugzilla

Mercurial

Phabricator

**New Browsers** 

**New Communication** 

**New Language** 

Opera, Opera GX, Vivaldi

Element / Matrix

JavaScript

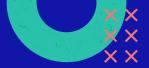

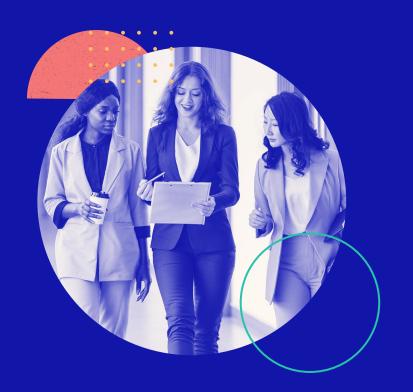

03

**What We Did** 

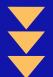

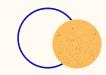

## **ISM to ESM** (ESMification)

- **f** JSM files: Mozilla-specific module system
- **ESM files: General JS modules**
- Mozilla has an automatic script to convert JSM -> ESM
- We practiced conversions to familiarize with workflow

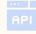

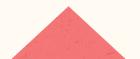

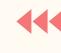

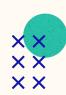

## What are Favicons?

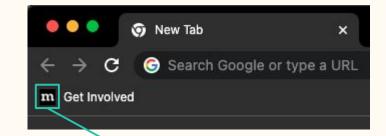

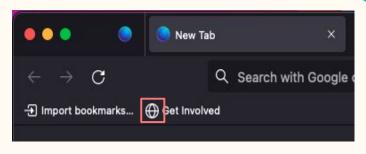

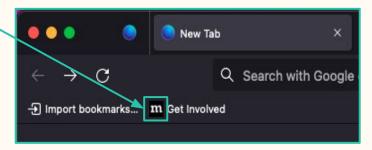

**Before** 

**After** 

## **How to import Favicons?**

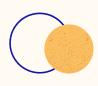

- Find the favicons
- 2. Access the favicons' data
- 3. Send it to the newly created function
- 4. Sniff out its MIME type (Multipurpose Internet Mail Extension)
- 5. Troubleshoot possible problems
- 6. Successful import

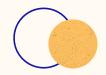

## Importing data from other browsers

- foal: support more browsers; easier to switch to Firefox
- Focus: importing bookmarks, user profiles, browsing history, and login information
- We targeted Opera, Opera GX, Vivaldi, and more planned in the future
- fractional They're Chromium based, similar to importer for Chrome
- frouch up on Safari importer

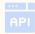

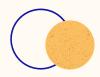

### UI/UX Improvements

- Transitioning to a new/more modern migration modal
- F Eliminate need for user to close a browser being migrated
- Remove need for system to check if migrated bookmarks in the bookmarks toolbar or not

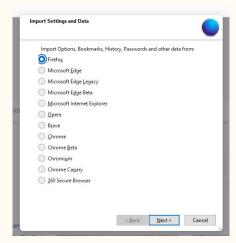

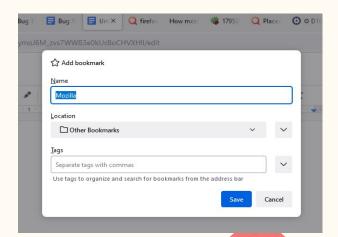

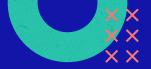

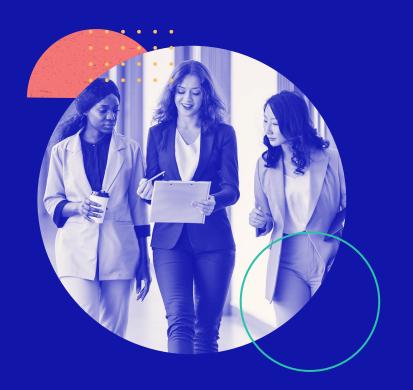

04

What's Next?

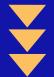

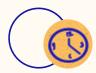

## **O**

## 2023 Spring Goals

- Contribute to Firefox Importer project
- Redesign the Import Widget UI
- Develop additional features to enhance user experience
- Write documentation for Senior Design Course and Mozilla
- Continue learning despite challenges and setbacks

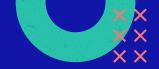

## Thank you!

Q&A

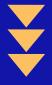

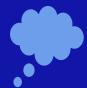